## **TNT Product WMS and ArcIMS Capabilities System**

All TNT products provide access to Web Map Service (WMS) and Arc Internet Map Server (ArcIMS) layers. Some of these products are free (TNTmap, iTNTmap, TNTatlas, TNTlite) and some are professional (TNTmips, TNTedit, TNTview). All of them use MicroImages' online WMS and ArcIMS catalogs to help you locate layers for viewing.

## **Free Products**

• **WMS Catalog.** MicroImages continuously searches the Internet and maintains a database of all geodata layers published by any WMS. The number of layers in this catalog grows constantly and has recently passed one

million. All of these layers are provided by just under 2,500 WMSs running on about 400 servers. Services are available for layer selection in the free products and can be searched using text or geographic extents in the professional products. See the Technical Guide entitled *System: MicroImages' WMS and ArcIMS Catalogs* for additional information.

• **ArcIMS Catalog.** In addition to its WMS catalog, MicroImages maintains a database of all geodata layers published on the Internet by any ArcIMS. The number of layers in this catalog grows constantly and is nearing 500,000. All

of these layers are provided by just over 20,000 ArcIMS services running on about 1,000 servers.

- **TNTmap (web application, Windows).** TNTmap lets you select and view WMS layers chosen from the catalog provided or from any other WMS you know the URL for. It has both browser (TNTmap Builder) and viewer components (TNTmap Viewer, TNTmap Open, and Google Maps). In addition to using the associated viewers mentioned above, the selected layers can be launched in World Wind (Windows only) and Google Earth. The web application for the Windows version of TNTmap can be run from MicroImages' web site or any other web site that has it posted. It leaves nothing behind on your computer (no cookies). See the TechGuide entitled *TNTmap Builder 2006:72: Four Ways to Run* for additional information about all four versions of TNTmap.
- **TNTmap (web application, Macintosh).** TNTmap lets you select and view WMS or ArcIMS layers chosen from the MicroImages catalogs noted above or from any other WMS for which you know

the URL. Selected layers can be viewed in your choice of four viewers, including Google Earth. This version of TNTmap operates the same as the Windows version except that World Wind is not a viewer choice because it is not available for the Macintosh.

- **TNTmap (installed, Windows).** TNTmap lets you select and view WMS or ArcIMS layers chosen from the catalogs noted above or from any other WMS you know the URL for. This version of TNTmap is installed on your Windows computer and run as an executable program. In addition to the features of the web application, the installed TNTmap lets you save contexts locally for later access from the Favorites panel. Contexts are files that describe the layers selected and where to find them.
- **TNTmap (installed, Macintosh widget).** TNTmap lets you select and view WMS layers chosen from the catalog provided or from any other WMS you know the URL for. This version of TNTmap is installed on your Macintosh computer as a widget for Mac OS X 10.5 and

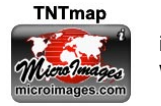

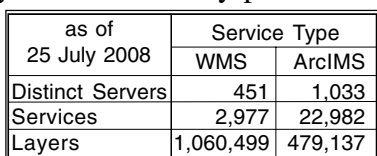

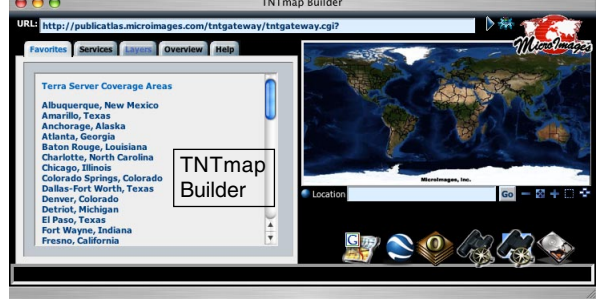

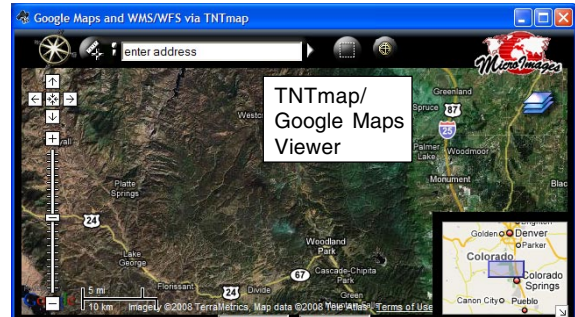

newer. In addition to the features of the web application, the installed TNTmap lets you save contexts locally for later access from the Favorites panel. Contexts are files that describe the layers selected and where to find them. See the TechGuide entitled *TNTmap 2007:73: Widget Viewing of WMS/WFS Content for Mac OS X 10.5* for more information.

- **iTNTmap.** iTNTmap runs on your iPhone or iTouch using the prepared maps provided for selection on MicroImages' web site that use WMS or ArcIMS layers. See the TechGuide entitled *iTNTmap: View Maps and Images on the iPhone and iTouch* for additional information.
- **TNTatlas.** Atlases prepared in TNTmips may contain WMS and ArcIMS layers among many others. TNTatlas is the free viewer for distribution of prepared atlases, which may be a single layout or a hierarchical stack of layouts that you navigate through.

## **Professional Products**

• **TNTmips/Spatial Display Process.** View WMS and ArcIMS layers in any combination with any supported layer type (see the TechGuide entitled *System: Direct Use of Geodata Files* for sup-

ported external formats). Use the advanced search capabilities to locate layers of interest by text or geographic area (see the TechGuides entitled *Spatial Display: Searching MicroImages' ArcIMS Catalog* and *Searching MicroImages' WMS Catalog*). Make measurements and sketch over WMS and ArcIMS layers.

- **TNTmips/Spatial Editor Process.** Use WMS and ArcIMS layers as reference layers for editing. Use the advanced search capabilities to locate layers of interest by text or geographic area. See the TechGuide entitled *Spatial Editor: Using Web Layers as Reference Layers* for more information.
- **TNTedit/Spatial Display Process.** View WMS and ArcIMS layers in any combination with any supported layer type. Use the advanced search capabilities to locate layers of interest by text or geographic area. Make measurements and sketch over WMS and ArcIMS layers. See the TechGuides entitled *Spatial Display: Locating and Using WMS Layers* and *Locating and Using ArcIMS Layers* for more information.
- **TNTedit/Spatial Editor Process.** Use WMS and ArcIMS layers as reference layers for editing. Use the advanced search capabilities to locate layers of interest by text or geographic area.
- **TNTview/Spatial Display Process.** View WMS and ArcIMS layers in any combination with any supported layer type. Use the advanced search capabilities to locate layers of interest by text or geographic area. Make measurements and sketch over WMS and ArcIMS layers.
- **TNTserver.** Publish your layers for access by any WMS viewer. TNTserver is fully compliant with the ISO 19128-2005 specification for a WMS version 1.3. TNTserver lets you publish complex, hierarchical atlases, single layout atlases with many layers, or individual layers in any format supported for direct display over the Internet or an intranet. Following hierarchical links or links to external files or web sites requires TNTmap Viewer as the WMS viewing software. See the *Technical Reference Manual for the Installation, Management, and Operation of TNTserver 2007:73* for additional information.

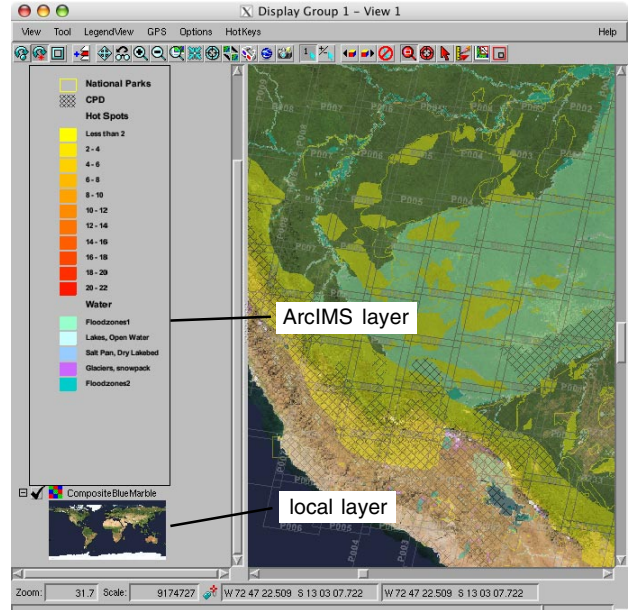

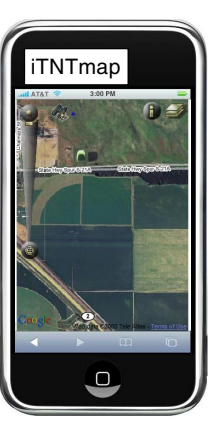